## <span id="page-0-0"></span>**Specification window toolbar**

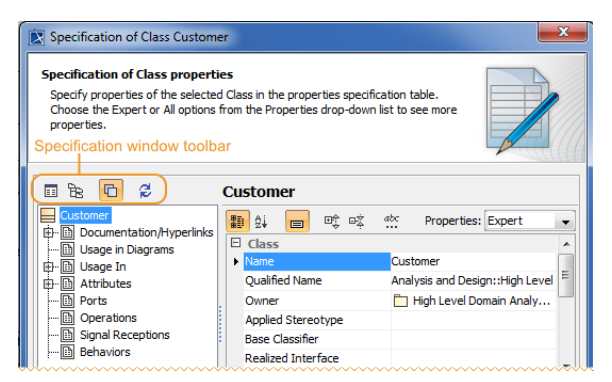

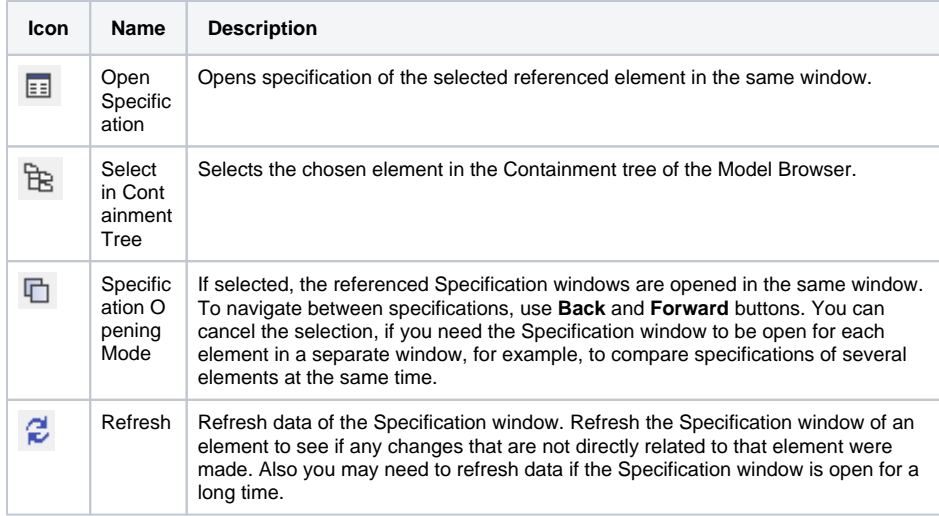

- [Functions of Specification](https://docs.nomagic.com/display/MD190SP1/Functions+of+Specification+window)  [window](https://docs.nomagic.com/display/MD190SP1/Functions+of+Specification+window)
- [Specification window toolbar](#page-0-0)
- [Property group toolbar](https://docs.nomagic.com/display/MD190SP1/Property+group+toolbar)
- [Quick filter](https://docs.nomagic.com/display/MD190SP1/Quick+filter)